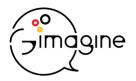

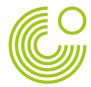

# The Gimagine Award (May 2024)

### 1. Introduction to the Gimagine Award

The Gimagine Award is a highly engaging and innovative self-learning platform for young learners of German, equipping them with beginner German language skills and current global knowledge on a broad range of topics. Whilst the main target group is 13–18-year-olds, the Gimagine Award can be used by younger students if their teacher feels they are capable of completing the requisite Global Learning and German modules.

The objective of the Gimagine Award is to earn the Gimagine Award Certificate, a personalised document stating the student's achievements issued by the Goethe-Institut London. Students earn the certificate by completing a combination of German and Global Learning modules.

The Gimagine Award is suitable for both (complete) beginners (Starter course), as well as those who already have some knowledge of German (Booster course), making it an ideal tool for teachers who would like to promote German at partner schools without an existing German offer, offer afternoon clubs, or inspire students with no prior knowledge of German to take it as a skill for their Duke of Edinburgh Award (German Starter version).

## 2. German Courses (Shortcut: <a href="https://www.gimagine.uk/local/dash/dashboard.php?id=12">https://www.gimagine.uk/local/dash/dashboard.php?id=12</a>)

Offering both a fun, interactive Teaser "German Starter" course and a more advanced "German Booster" course, the Award caters for different levels and encourages learners to pick up German from scratch and/or deepen their language skills where applicable. Both courses consist of 20 modules. In order to earn the Gimagine Award Certificate, students have to complete one entire German course – either the German Starter or the German Booster course.

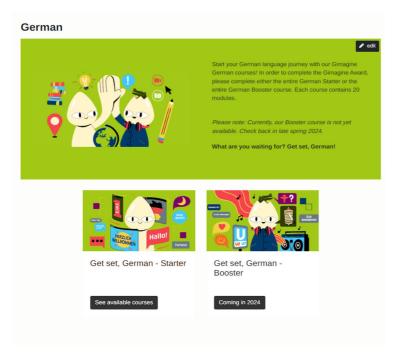

German Overview: Starter and Booster Course

Currently (20.05.2024), only the German Starter course is available. The German Booster course is expected to be published in the summer of 2024.

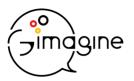

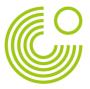

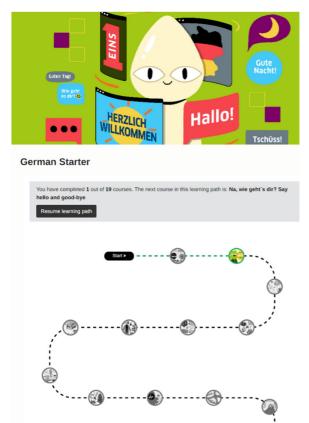

Students see the German Starter course as a learning path. This learning path indicates the order in which modules are to be completed. Module images turn from grey to colour once they have been completed. The green line shows when a student has accessed and worked on, but not yet completed the module.

German Starter, Learning Path, April 2024

Students can click on a module image to see more information about the module. By clicking "Start Course", they are immediately redirected to the module and its activities:

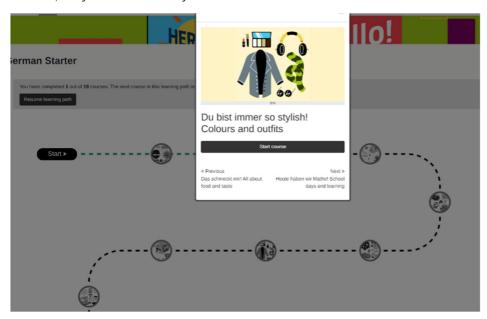

Pop-up information, Learning Path, April 2024

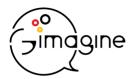

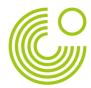

## 3. Global Learning Courses (Shortcut:https://www.gimagine.uk/local/dash/dashboard.php?id=13)

Global Learning modules engage learners through interactive multimedia activities and quizzes, diving into topics from sustainable consumption, urban living and quantum computing to music and architecture, diversity, poetry translation and many more, all linking back to German(y) and the globalised world we live in. Global Learning modules will be offered on a pick-and-choose basis, enabling learners to really focus on the themes that interest them most.

In total, learners have to collect 40 points from Global Learning modules to earn the Gimagine Award Certificate. It is completely up to them which modules they choose; the only requirement is the number of points.

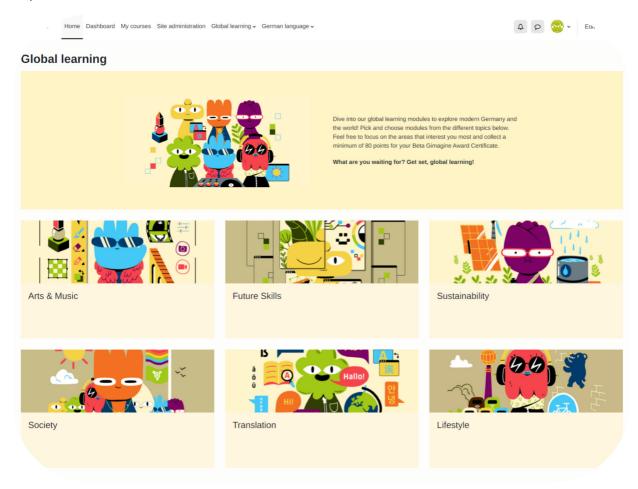

Global Learning Topics in the Gimagine Award, April 2024

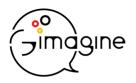

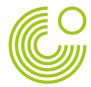

### 4. Teacher's Area (Shortcut: https://www.gimagine.uk/local/dash/dashboard.php?id=24)

To access your Teacher's area, click on "Dashboard" and scroll down past your own progress to "Teacher's Dashboard":

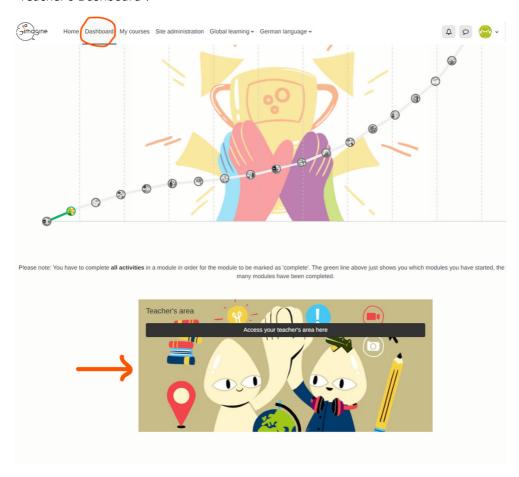

This area provides you with a comprehensive overview of your enrolled students and their progress. There are four different reports you can use to see your students' progress from different perspectives:

- 1. **Global Learning module progress:** This report enables you to filter to see an individual student's progress in the Global Learning section. Here, you can see which Global Learning courses a student is enrolled in, and which activities have / have not been completed in a course. This is useful if you would like to remind students to finish a specific course or want to know which Global Learning courses they are most interested in.
- 2. **German Starter module progress:** This report enables you to filter to see an individual student's progress in the German Starter section. Here, you can see which German Starter courses a student is enrolled in, and which activities have / have not been completed a course. This is useful if you would like to remind students to finish a specific course.
- 3. **German Starter Overview (Aggregated):** This report shows you a list of all your students with an overview of their progress in the German Starter course. The section "Completed German Starter courses" indicates how many courses a student has completed. "German Starter Progress (%)" indicates the percentage of courses a student has completed in relation to the overall objective of completing 20 German Starter courses. "Time created" indicates when a student last enrolled in a German Starter course; "Latest activity" indicates when a student was last active in a German Starter course.

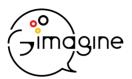

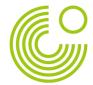

4. **Global Learning Overview (Aggregated)**: This report shows you a list of all your students with an overview of their Global Learning progress. The section "Global Learning Points" indicates how many points a student has collected. "Global Learning Progress (%)" indicates the percentage of points a student has collected in relation to the overall objective of 40 Global Learning points. "Time created" indicates when a student last enrolled in a Global Learning course; "Latest activity" indicates when a student was last active in a Global Learning course.

#### 5. Student's Dashboard

To give you an understanding of what your students can see, this is a quick breakdown of their dashboard. In principle, students see the same dashboard as you. Their dashboard is divided into:

- 1. **Global Learning progress:** A clear overview of all points collected, compared to the objective of 40 points, e.g. 16 out of 40 points collected.
- 2. **Global Learning progress divided by topics:** An overview of points collected per topic. As students are free to choose which topics interest them most, this section serves as an interesting insight for themselves, showing them which topics they have focused on so far and which topics they may wish to explore.

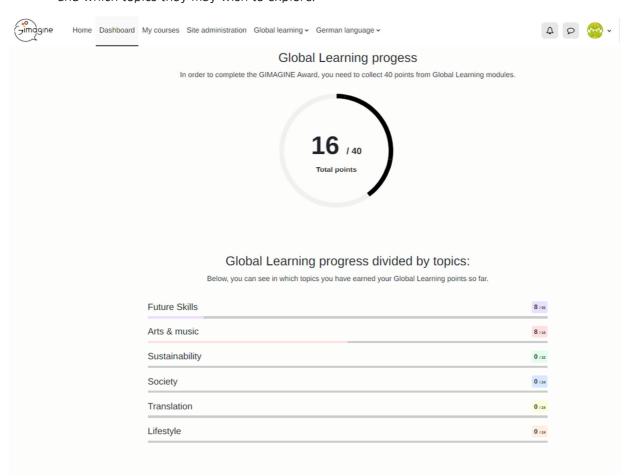

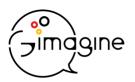

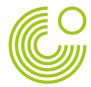

**3. German Starter Progress:** An overview with a clear progression, showing students which German Starter modules they have completed. The grey box tells students how many modules they have completed.

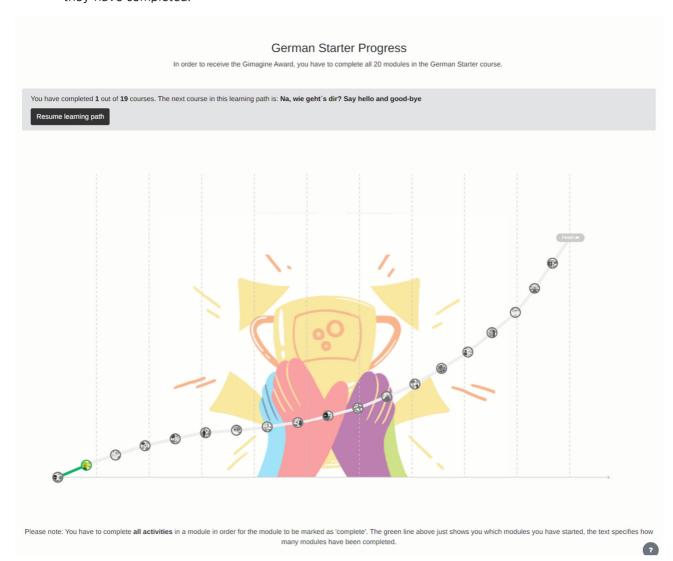

# 6. What are the technical requirements for the Gimagine Award?

The Gimagine Award platform is suitable for laptops and all mobile devices. It is recommended to use headphones, as exercises comprise video and audio material. Furthermore, some exercises require students to record audio files. A phone or computer microphone is sufficient, but if a headset is available, it is the recommended option.

# 7. Module completion

Please note that all activities, including the feedback activity in all German courses, must be completed by students for the module to be marked as complete. This also applies to the self-assessment task in the German Starter course.

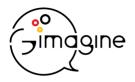

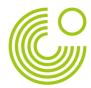

**8. FAQs** (For your students and yourself, to be found on the Home page of the Gimagine Award platform)

## How do I earn the Gimagine Award Certificate?

In order to receive the certificate, you have to

- a) Collect a total of 40 Gimagine Points by completing Global Learning modules AND
- b) Complete one entire German course consisting of 20 modules.

Currently, only the German Starter course is available.

## • How do I earn the First Finishers Certificate (until 9th June 2024)?

In order to receive the certificate, you have to

- a) Collect a total of 40 Gimagine Points by completing Global Learning modules AND
- b) Complete 10 modules of the German Starter course

Once you have completed these requirements, your certificate will automatically be issued here: Course: How to get your certificate(s) (gimagine.uk)

#### How do I collect points?

You collect points in the Global Learning section. Each module picture displays how many points you receive on completion. You can pick and choose from all Global Learning modules according to your personal interests. This means you can complete all modules in "Sustainability", for example, or mix and match, or pick a module from each topic – completely up to you!

In your Dashboard, you can see an overview of all collected Global Learning points across topics, and points collected per topic for your own reference.

You have to collect 40 points to earn the Gimagine Award Certificate.

#### How do I complete a German course?

Completing a German course means finishing all 20 modules in the course. Currently, only the German Starter course is available. In your Dashboard, you can see an overview of how many modules you have completed.

### How and when will I receive my Gimagine Award Certificate?

Once you have collected the 40 Global Learning points and completed one entire German course (20 modules), you automatically receive the Gimagine Award Certificate. You will find your certificate(s) here: Course: How to get your certificate(s) (gimagine.uk) and can download them directly from the platform.

#### How do I access the modules I want to complete?

When you get to a module in a Global Learning or German course, you won't be able to open it immediately. Click "Start now" in order to access the module. This is free for all modules.

Please note: Some modules are currently unavailable but are being published on a rolling basis. Check back later for new modules.

## How long does it take to complete the Gimagine Award?

Most modules take 60 minutes to complete. Usually, completing the Gimagine Award takes approx. 25 hours. There is, however, no time limit on your participation in the Award, so feel free to do it at your own pace! You can also continue your learning journey by doing more German or Global learning modules beyond the Gimagine Award requirements.